# eni spa psi RETTO **RO** TENTRIONALE **SET**

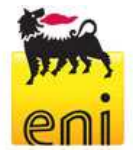

 $\overline{\phantom{a}}$ 

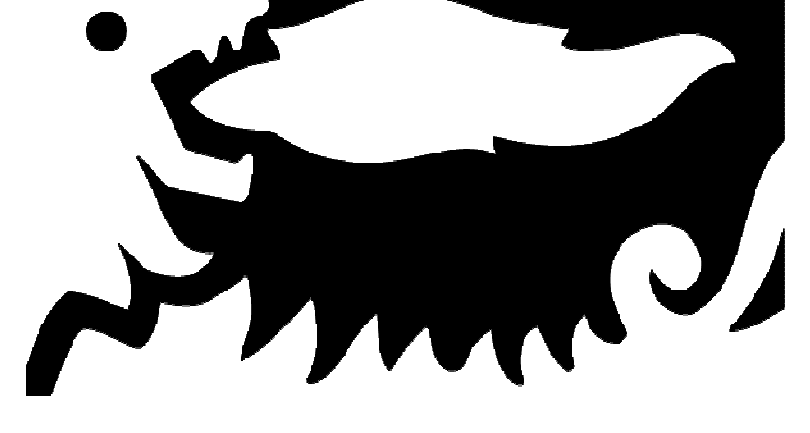

Doc. SICS 207

# **STUDIO DI IMPATTO AMBIENTALE**

Pozzo esplorativo Carpignano Sesia 1 Dir

**Capitolo 7: Proposta di piano di monitoraggio ambientale** 

**Ottobre 2014**

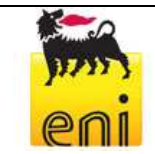

# **INDICE**

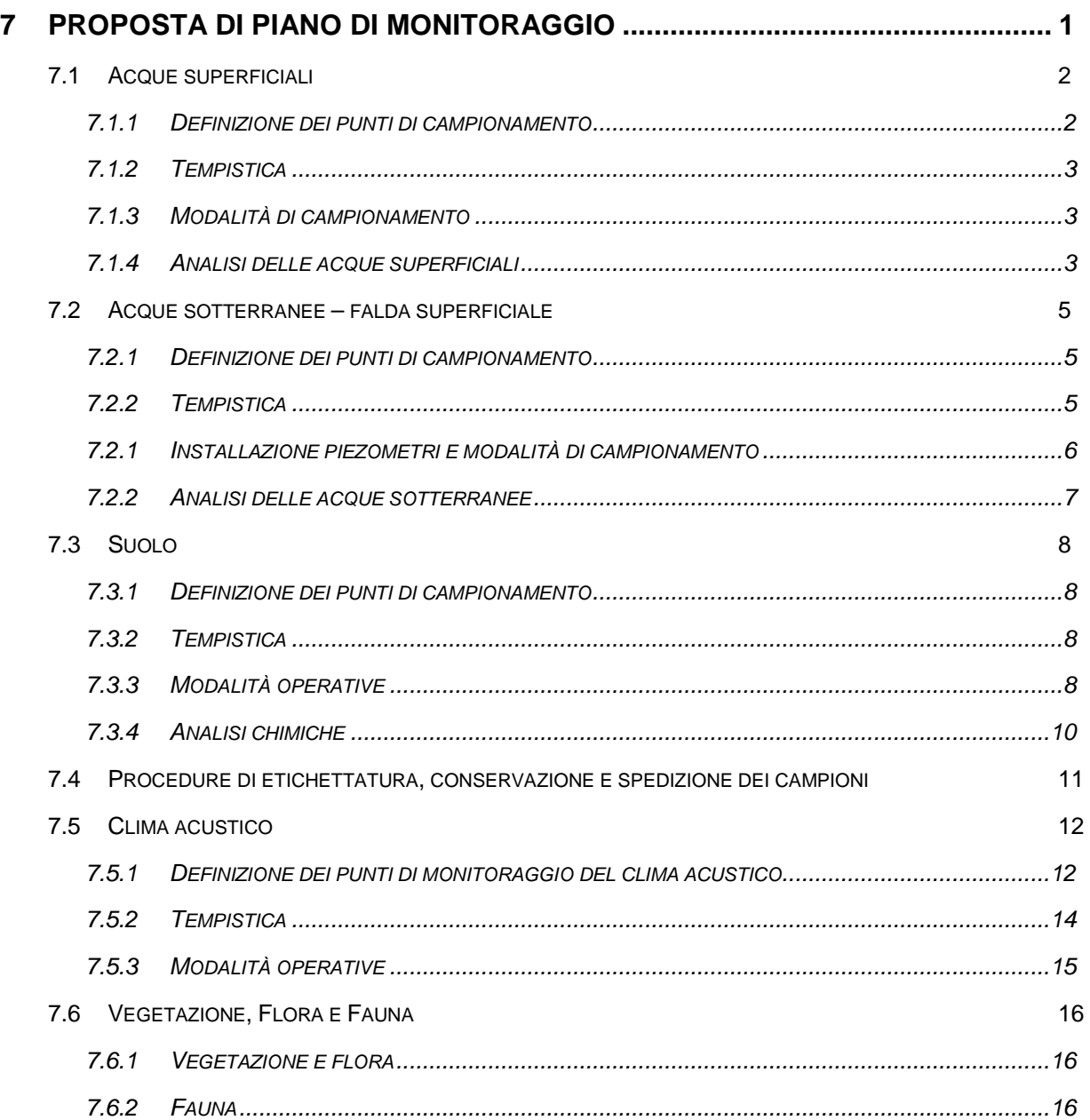

# **7 PROPOSTA DI PIANO DI MONITORAGGIO**

Il presente Capitolo contiene la proposta di Piano di Monitoraggio per il progetto di perforazione del pozzo di ricerca denominato "**Carpignano Sesia 1 Dir**", che la Società eni s.p.a. Distretto Centro Settentrionale intende intraprendere nell'ambito del permesso di ricerca "Carisio", nel territorio comunale di Carpignano Sesia, in Provincia di Novara, Regione Piemonte.

Le attività in esso descritte sono finalizzate a caratterizzare lo stato dell'ambito territoriale ove le diverse azioni di progetto possono potenzialmente determinare interferenze con le componenti ambientali.

Si precisa che il presente Capitolo contiene una **proposta** di Piano di Monitoraggio, mentre il Piano **definitivo** sarà predisposto a seguito dell'ottenimento del provvedimento di Valutazione di Impatto Ambientale (qualora positivo) e terrà conto delle eventuali richieste e prescrizioni ricevute dagli Enti per il progetto in esame.

Il Piano di Monitoraggio proposto di seguito riguarda la caratterizzazione delle seguenti componenti:

- acque superficiali;
- acque sotterranee;
- suolo;
- clima acustico;
- vegetazione, flora, fauna e paesaggio.

I monitoraggi saranno eseguiti nelle seguenti fasi progettuali:

- **fase ante-operam**: preliminarmente all'avvio delle attività di progetto, al fine di accertare le condizioni ambientali "di fondo", cioè preesistenti alle attività, da utilizzare come termine di paragone per la valutazione di eventuali alterazioni successive;
- **fase in-operam**: nel corso delle attività di progetto, al fine di accertare eventuali alterazioni ambientali generate dalla perforazione del pozzo e dalle attività connesse, contestualmente alle attività stesse, in modo da poter intervenire tempestivamente al contenimento degli impatti, ove necessario;
- **fase post-operam**: al termine delle attività di progetto, al fine di valutare complessivamente gli eventuali impatti generati da tali attività sulla qualità delle componenti ambientali e monitorare potenziali alterazioni indirette che potrebbero manifestarsi successivamente al completamento delle attività.

Sulla base dei risultati presentati nel capitolo 5 (Stima degli Impatti) si propone di focalizzare il monitoraggio su elementi ambientali prossimi all'area di progetto e ricadenti all'interno del perimetro dell'Area di Studio così come definita nel Capitolo 1 (superficie quadrata di lato pari a 2 km con centro nell'area pozzo Carpignano Sesia 1 Dir).

# **7.1 ACQUE SUPERFICIALI**

#### **7.1.1 Definizione dei punti di campionamento**

Come descritto nel Capitolo 4, nell'Area di Studio sono presenti i seguenti corpi idrici principali:

- **Roggia Caccetta**, che scorre a circa 290 m a Sud-Ovest della postazione (nel punto più vicino);
- **Canale artificiale Cavo di Carpignano**, che scorre a circa 290 m a Sud-Est della postazione (nel punto più vicino);
- **Cavetto Trivulzio**, che scorre a circa 650 m ad Ovest della nuova postazione (nel punto più vicino).

Il piano di monitoraggio prevede di effettuare il campionamento delle acque superficiali dai corpi idrici sopra descritti, ubicati nelle vicinanze dell'Area Pozzo e quindi potenzialmente interessati da eventuale alterazione qualitativa nel caso di evento incidentale nel corso delle attività connesse al progetto.

Si fa presente che la Roggia Caccetta è caratterizzata da una portata uguale a zero per più di 120 gg/anno. Inoltre, da informazioni reperite dal proponente presso il Consorzio Est Esia (www.estsesia.it), la Roggia Caccetta non fa parte da oltre 20 anni delle utenze irrigue afferenti al Consorzio stesso.

La successiva **Figura 7-1** riporta uno stralcio cartografico con l'indicazione dei corpi idrici Cavetto Trivulzio, canale Cavo di Carpignano e Roggia Caccetta e con l'ubicazione dei potenziali punti di monitoraggio (prima di eseguire il campionamento sarà comunque necessario verificare in campo l'effettiva presenza di sufficiente deflusso idrico per il campionamento).

I punti di campionamento sono ubicati a monte e a valle idrologica rispetto al sito della postazione pozzo. In particolare, per la Roggia Caccetta e il canale Cavo di Carpignano si prevede di effettuare due campionamenti per ciascun corpo idrico, mentre per il Cavetto Trivulzio si prevede di effettuare un unico campionamento.

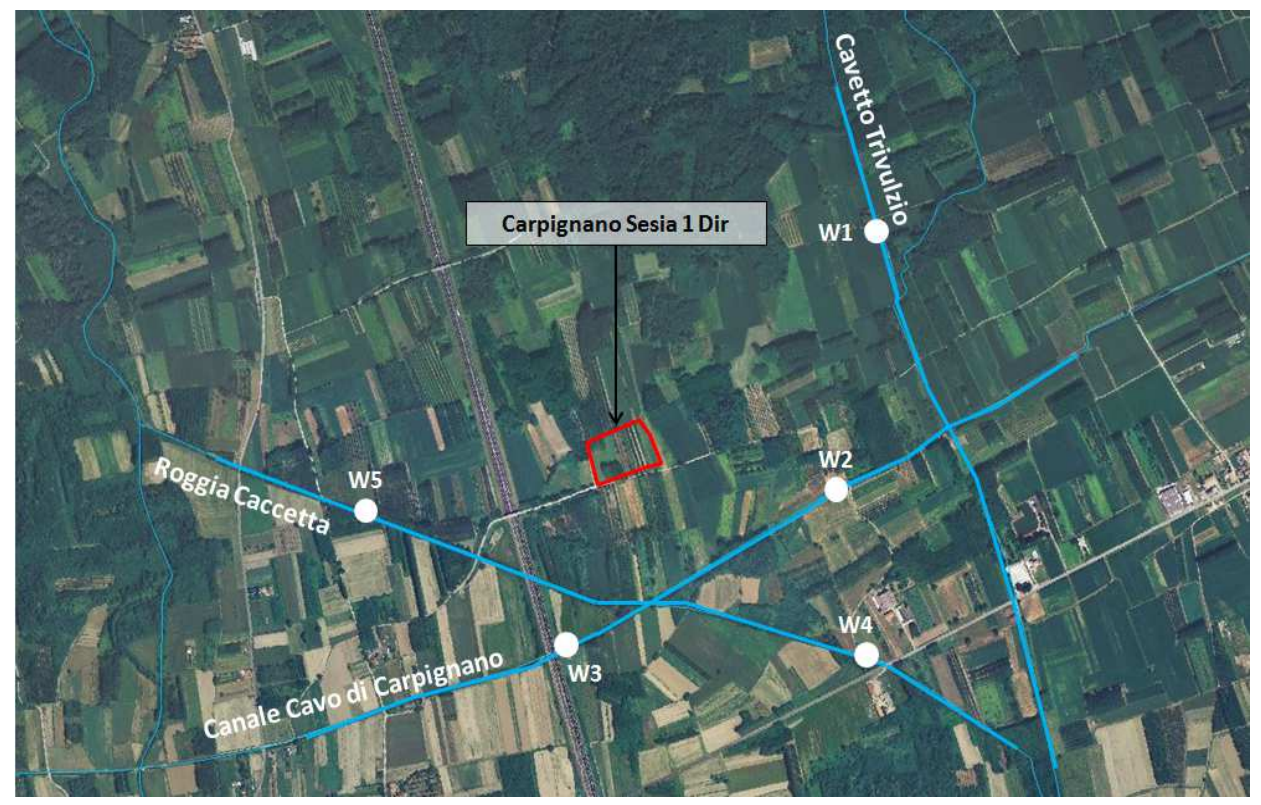

**Figura 7-1: ubicazione dei punti di campionamento previsti per la matrice acque superficiali** 

# **7.1.2 Tempistica**

In relazione alle tempistiche, si prevedono 3 sessioni di monitoraggio delle acque superficiali, ciascuna delle quali includerà il campionamento dai i punti sopra elencati, previa verifica in campo dell'effettiva presenza di sufficiente deflusso idrico per effettuare il prelievo di acqua, per un totale di 5 punti per ogni sessione:

- una sessione di **monitoraggio ante-operam**, da eseguirsi prima dell'avvio delle attività. In particolare, tale monitoraggio è stato già effettuato ad aprile 2014, e i risultati sono riportati nel **Capitolo 4** del presente documento. Un ulteriore campionamento potrà essere effettuato a ridosso dell'inizio della perforazione;
- una sessione di **monitoraggio in-operam**, da eseguirsi nel corso della perforazione del pozzo;
- una sessione di **monitoraggio post-operam**, da effettuarsi entro tre mesi dal termine delle attività di perforazione.

In merito al monitoraggio ante-operam eseguito ad aprile 2014, si precisa che non è stato possibile effettuare il campionamento presso i due punti di prelievo (W4 e W5) individuati lungo la Roggia Caccetta in quanto tale corso d'acqua è risultato in secca.

Inoltre, a seguito del sopralluogo effettuato, è emerso che nell'Area di Studio sono presenti alcuni canali irrigui a servizio dei campi agricoli (come, ad esempio, il canale che scorre lungo il perimetro Est della postazione pozzo già segnalato nel **Capitolo 2**, **paragrafo 2.3.8**) che tuttavia sono risultati in secca o privi di sufficiente acqua per eseguire il campionamento.

# **7.1.3 Modalità di campionamento**

Per tutti i campioni di acqua prelevati saranno eseguite le seguenti attività:

- campionamento e misura dei parametri di campo;
- analisi chimiche di laboratorio sui campioni di acqua superficiale prelevati;
- valutazione del livello di inquinamento da macrodescrittori per lo stato ecologico (calcolo degli indici LIMeco e LIM ai sensi del D.Lgs. 152/2006 ed ex D.Lgs. 152/99).

Per la determinazione dei metalli, l'aliquota del campione di acqua viene preliminarmente filtrata in laboratorio. Per la determinazione dei composti organici volatili l'acqua viene prelevata in fiale da 40 ml, riempite evitando la formazione di bolle d'aria e chiuse ermeticamente con apposito tappo a vite dotato di setto teflonato. Il prelievo per la determinazione microbiologica del contenuto in Escherichia coli viene effettuato usando bottiglie in vetro sterili di opportuno volume.

# **7.1.4 Analisi delle acque superficiali**

In campo si procederà alla misura dei seguenti parametri chimico-fisici mediante sonda multiparametrica:

- Temperatura,
- pH,
- Conducibilità elettrica,
- Potenziale di ossidoriduzione (redox),
- Ossigeno disciolto,
- Eventuali valutazioni organolettiche,
- Idrocarburi totali come n-esano

In laboratorio le analisi chimiche su ciascun campione di acque superficiali saranno finalizzate alla determinazione dei seguenti parametri chimico-fisici e microbiologici:

- Ossigeno disciolto (% di saturazione)
- Alcalinità totale (CaCO<sub>3</sub>)
- COD
- $BOD<sub>5</sub>$
- Azoto ammoniacale
- Azoto nitrico
- Fosforo totale
- Escherichia coli
- Metalli (Ba, Cu, Sn, As, Cd, Cr tot, Hg, Ni, Pb,)
- Idrocarburi policiclici aromatici (IPA)
- Solventi organici aromatici (BTEX)
- Composti organici clorurati
- Pesticidi Totali (escluso i Fosforati)

I risultati delle analisi chimiche, chimico-fisiche e microbiologiche delle acque sono confrontati tra loro per ottenere i seguenti Indici di descrizione dello stato ambientale del corso d'acqua:

- L.I.M. (Livello di Inquinamento dei Macrodescrittori): un indice indispensabile per la determinazione dello stato ecologico delle acque (S.E.C.A.). Viene calcolato mediante la procedura indicata nell'ex D.Lgs. 152/99, abrogato dal vigente D.Lgs. 152/2006 e s.m.i., per elaborare le concentrazioni di sei macrodescrittori chimici e di uno microbiologico.
- LIMeco (Livello di Inquinamento dai Macrodescrittori per lo stato ecologico), definito dal D.M. 260/2010 a parziale modifica del D.Lgs.152/2006. Sostanzialmente riferito ai nutrienti e alla ossigenazione, concorre alla definizione dello stato ecologico e alla verifica degli Standard di Qualità Ambientali (SQA) per gli inquinanti specifici scaricati e/o immessi nel bacino in quantità significative.

#### **7.2 ACQUE SOTTERRANEE – FALDA SUPERFICIALE**

#### **7.2.1 Definizione dei punti di campionamento**

Sulla base di quanto mostrato nella Carta delle isopiezometriche allegata alla Relazione Geologica del PRG (cfr. Allegato 4.2), la falda freatica in prossimità della postazione si colloca tra i 205 e i 206 m riferiti al livello del mare. Considerando che la quota dell'area che ospiterà la postazione è pari a circa 210 m. s.l.m (Fonte: CTR), ne consegue che la profondità di rinvenimento delle falda freatica in corrispondenza dell'Area Pozzo si attesta su i 4-5 m dal p.c.

Sebbene tale falda non sia utilizzata a scopo idropotabile (a tal fine viene infatti utilizzato l'acquifero profondo, costituito da un sistema multifalde in pressione e avente pertanto un grado di vulnerabilità inferiore), si prevede di monitorarla nell'ambito del progetto in esame in quanto utilizzata a fini irrigui e interconnessa sia con il sistema di Rogge e il Fiume Sesia, sia con l'acquifero profondo, entrambi aventi azione drenante rispetto alla falda stessa.

Si ricorda comunque che la postazione sarà impermeabilizzata posando uno strato di tessuto non tessuto, una guaina in PVC dello spessore di 1.8 mm circa e un ulteriore strato di tessuto non tessuto il tutto integrato da un sistema di drenaggio di tutte le acque di dilavamento del piazzale inghiaiato verso un pozzetto in c.a. dotato di pompa sommersa per il rilancio al bacino dedicato. Inoltre tutte le tutte le zone sulle quali saranno posizionati impianti/attrezzature saranno pavimentate e dotati di bacini di contenimento o canaline perimetrali di raccolta di eventuali acque di drenaggio o sversamenti accidentali.

Pertanto, per il monitoraggio delle acque della falda superficiale si prevede l'esecuzione di piezometri, posti idrogeologicamente "a valle" e "a monte" della postazione pozzo.

Si precisa che l'ubicazione dei piezometri (in numero minimo di 3) sarà definita nel Piano di Monitoraggio definitivo, a seguito dell'ottenimento del provvedimento di Valutazione di Impatto Ambientale (qualora positivo) e sarà concordata con gli Enti.

#### **7.2.2 Tempistica**

In relazione alle tempistiche, si prevedono 3 sessioni di monitoraggio delle acque sotterranee (falda profonda), ciascuna delle quali includerà il campionamento da tutti i piezometri che saranno realizzati:

- una sessione di **monitoraggio ante-operam**, da eseguirsi prima della perforazione del pozzo;
- una sessione di **monitoraggio in-operam**, da eseguirsi nel corso della perforazione del pozzo;
- una sessione di **monitoraggio post-operam**, da effettuarsi entro 3 mesi dal termine delle attività di perforazione e dalla rimozione delle utilities di cantiere.

Si precisa che per quanto riguarda la sessione di monitoraggio in-operam, poiché l'attraversamento degli acquiferi avviene durante la prima fase di perforazione (nel corso dei primi 600 m), il campionamento di falda superficiale verrà effettuato entro i primi 3 giorni dall'avvio delle attività di perforazione.

Inoltre, qualora ritenuto significativo, potrà essere realizzata una sessione aggiuntiva di monitoraggio inoperam a distanza di circa 3 mesi dall'inizio dell'attività di perforazione (a metà della durata stimata per la fase mineraria) .

Infine, si ricorda che in caso di esito positivo delle attività di ricerca, la fase di messa in produzione sarà soggetta a un nuovo procedimento di VIA nel corso del quale sarà predisposto uno specifico Piano di Monitoraggio delle falde per la fase di esercizio. Invece, in caso di esito negativo dell'attività di ricerca verrà realizzata una successiva sessione di monitoraggio post-operam entro 3 mesi dal ripristino totale della postazione.

#### **7.2.1 Installazione piezometri e modalità di campionamento**

#### **Installazione dei piezometri per il monitoraggio della falda superficiale**

I piezometri per il monitoraggio delle acque della falda superficiale saranno realizzati mediante perforazione a distruzione sino alla profondità indicativa di 10 m da p.c. (e comunque almeno 5 m al di sotto del livello piezometrico misurato nel corso della perforazione).

La perforazione verrà eseguita a secco, senza l'ausilio di fluidi di perforazione. Solo se strettamente necessario in funzione delle litologie attraversate sarà impiegata acqua per l'approfondimento della perforazione.

Dopo aver realizzato i fori di sondaggio si procederà all'installazione dei tubi piezometrici in PVC del diametro di 4", aventi tratto fessurato in corrispondenza della falda e sino alla massima oscillazione prevista del livello di falda e tratto cieco nella parte restante della colonna.

Indicativamente, i piezometri saranno completati secondo la seguente procedura:

- al termine della perforazione e con la tubazione di rivestimento ancora installata, si inserisce il tubo piezometrico all'interno del foro per tutta la sua lunghezza, giuntando i diversi spezzoni a bocca foro, senza l'ausilio di colle/mastici;
- nell'intercapedine tra foro e tubo si pone in opera il materiale drenante (ghiaietto 1-3 mm) lungo tutto lo spessore del tratto filtrante, estraendo progressivamente la tubazione di rivestimento. La sommità del dreno sarà posta a circa 0,5 m sopra la sommità del tratto filtrante della tubazione piezometrica;
- alla sommità del materiale drenante si pone in opera un "tappo" in materiale bentonitico, per una lunghezza pari a circa 0,5-1 m, con funzione di separazione tra il dreno e la cementazione superiore;
- alla sommità del materiale bentonitico, in corrispondenza della restante parte del tratto cieco della tubazione piezometrica, si pone in opera la cementazione introducendo la miscela cementizia dalla superficie;
- per la protezione della testa del piezometro si installano pozzetti in calcestruzzo carrabile a livello del p.c. o, a seconda delle condizioni del sito, chiusini metallici fuori terra;
- la testa del tubo piezometrico è protetta da un tappo a vite.

Al termine dell'installazione si procederà allo spurgo di ciascun piezometro mediante pompaggio discontinuo a elevata portata con l'utilizzo di pompa sommersa.

#### **Campionamento acque di falda**

Il prelievo dei campioni sarà preceduto dalla misura della soggiacenza della falda, riferita al piano campagna, mediante freatimetro elettrico e dallo spurgo dei piezometri mediante pompa sommersa. Lo spurgo verrà effettuato a basso flusso (portata di circa 2 l/min). Contestualmente alle operazioni di spurgo si procederà alla misura dei parametri chimico-fisici mediante sonda multiparametrica, nello specifico: pH, temperatura, potenziale redox, ossigeno disciolto, conducibilità elettrica e torbidità. Lo spurgo sarà prolungato per il tempo necessario a raggiungere la stabilizzazione dei parametri chimico-fisici e comunque sino all'estrazione di almeno 3 volumi d'acqua (con riferimento al volume di acqua contenuto nella colonna piezometrica).

Al termine dello spurgo si procederà al prelievo dei campioni con portate a basso flusso, coerentemente con quanto previsto dal D.Lgs. 152/06, Parte Quarta, Titolo V, Allegato 1. Qualora l'acquifero investigato risulti poco produttivo, ovvero le caratteristiche idrodinamiche non siano tali da permettere il campionamento in condizioni dinamiche, si procederà al campionamento in statico mediante bailer monouso, come previsto dal sopraccitato decreto.

# **7.2.2 Analisi delle acque sotterranee**

Le analisi chimiche su ciascun campione di acqua di falda saranno finalizzate alla determinazione dei seguenti parametri:

- Idrocarburi Policiclici Aromatici (IPA);
- Metalli:, Cd, Cr tot, Cr VI, Ni, Pb, Zn, Fe, Mn,;
- Idrocarburi totali come n-esano;
- Composti organici aromatici: Benzene, Toluene, Etilbenzene, Xilene, Stirene;

Si fa presente che la definizione dei parametri da monitorare è cautelativa e include anche alcuni parametri non strettamente legati alle attività effettuate (es. Zn, Fe, Mn).

In ogni caso, il piano di monitoraggio potrà essere rivisto e concordato con gli Enti prima dell'avvio delle attività.

# **7.3 SUOLO**

# **7.3.1 Definizione dei punti di campionamento**

Per la valutazione della qualità dei suoli saranno realizzati dei prelievi di terreno superficiale (micro sondaggi mediante trivella manuale) all'interno dell'Area Pozzo.

La scelta dell'ubicazione dei micro sondaggi e quindi del campionamento dei terreni sarà fatta in funzione delle future destinazioni previste per le aree interne alla postazione.

Si precisa che il numero e l'ubicazione di tali sondaggi saranno definiti nel Piano di Monitoraggio definitivo, a seguito dell'ottenimento del provvedimento di Valutazione di Impatto Ambientale (qualora positivo) e potrnno essere concordati con gli Enti, qualora ritenuto necessario.

# **7.3.2 Tempistica**

In relazione alle tempistiche, si prevedono 2 sessioni di monitoraggio del suolo:

- una sessione di **monitoraggio ante-operam**, da eseguirsi prima dell'avvio delle attività.
- una sessione di **monitoraggio post-operam**, da effettuarsi prima del rilascio finale dell'area, in caso di ripristino totale in seguito ad esito negativo del sondaggio.

Si precisa che per la matrice "suolo" non è prevista la fase di monitoraggio in-operam.

# **7.3.3 Modalità operative**

# 7.3.3.1 Campionamento ante-operam

Dato il carattere preliminare del monitoraggio ante-operam e la sostanziale assenza di contaminazione verosimilmente attesa in ragione dell'utilizzo agricolo attuale dell'area, i campionamenti ante-operam, finalizzati alla verifica delle condizioni di fondo naturali, saranno eseguiti mediante tecniche manuali e a profondità ridotte.

Da ciascun punto di campionamento si prevede il prelievo di 1 campione di suolo, indicativamente alla profondità di 0,2-0,5 m da p.c., che sarà inviato a laboratorio per effettuare la caratterizzazione chimicofisica.

#### **Metodologie di esecuzione dei carotaggi a mano**

La procedura adottata prevederà l'uso di una trivella Edelman dotata di un campionatore lungo circa 20 cm, infisso nel terreno tramite rotazione manuale e del diametro di 7 cm.

Il campionatore viene reso solidale all'impugnatura esterna e viene utilizzato per attraversare l'orizzonte compreso tra piano campagna (p.c.) e la profondità di 1 m da p.c. Terminata la manovra di approfondimento, il campionatore viene estratto manualmente o per mezzo di un estrattore oleodinamico e, una volta effettuata l'operazione di campionamento del terreno carotato, se necessario, si procede all'approfondimento del sondaggio, attraverso operazioni analoghe alla precedente ma utilizzando di norma campionatori di lunghezza pari a 2 m. Nel caso in oggetto, si ipotizza che la profondità massima sarà entro 1 m da p.c.

Al termine delle operazioni, ciascun foro di micro sondaggio viene opportunamente richiuso con il materiale di risulta fino a rendere il punto di campionamento identico alle condizioni prima del campionamento.

Di seguito sono descritte le modalità di campionamento dei terreni tramite trivella manuale Edelman:

- Infissione del campionatore a rotazione fino al completo riempimento del carotiere;
- Estrazione del campionatore e prelievo del terreno contenuto;

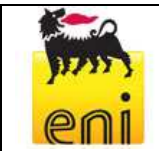

- Prosecuzione della sequenza di infissione ed estrazione del campionatore fino alla profondità desiderata, provvedendo a raccordare il carotiere e il manubrio della trivella con prolunghe da 0,5 m e 1 m;
- Miscelazione dei terreni prelevati nell'orizzonte desiderato.

Nelle immagini riportate in **Figura 7-2** viene evidenziato come avviene un tipico campionamento effettuato con trivella manuale.

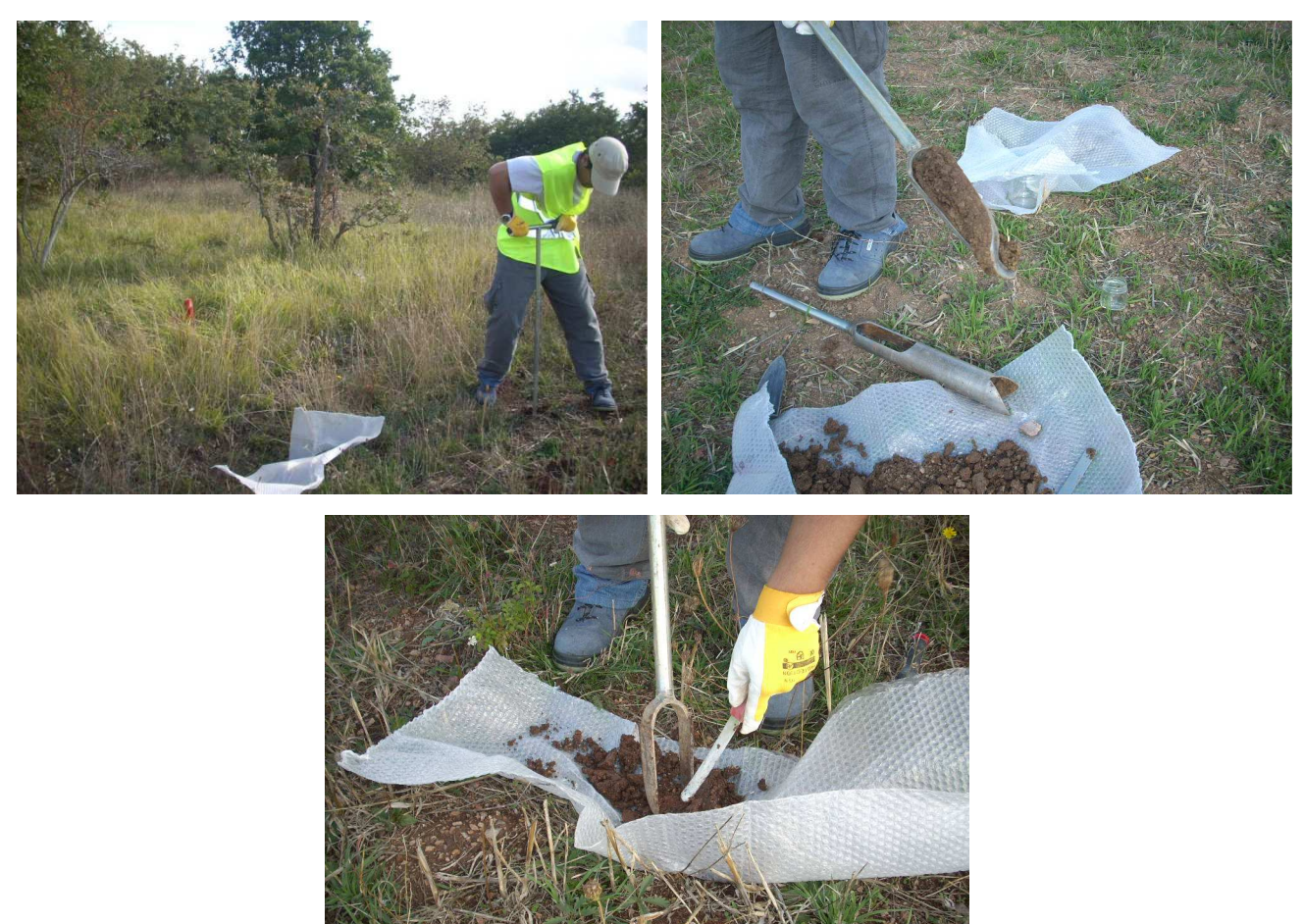

**Figura 7-2: attività di campionamento tipo effettuate mediante trivella manuale** 

#### 7.3.3.2 Campionamento post-operam

Il campionamento post-operam prevederà una verifica della qualità del suolo, prima della restituzione finale alla proprietà, al fine di certificare l'assenza di impatti derivanti dall'esecuzione delle attività di progetto.

Si prevede pertanto l'esecuzione di sondaggi geognostici a carotaggio continuo, con carotiere del diametro di 101 mm e rivestimento da 127/152 mm, da ubicarsi nei medesimi campionati nella sessione ante-operam o comunque in punti che possano essere ritenuti potenzialmente critici.

I sondaggi saranno spinti a una profondità indicativa di 4 m da p.c. e comunque, in corrispondenza di bacini di contenimento, vasche o altre strutture interrate, almeno 2 m oltre la massima profondità raggiunta dalla struttura interrata.

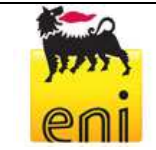

La perforazione verrà eseguita a secco, senza l'ausilio di fluidi di perforazione. Solo se strettamente necessario in funzione delle litologie attraversate sarà impiegata acqua per l'approfondimento della perforazione.

I campioni saranno prelevati direttamente dalle cassette catalogatrici in cui verranno poste le carote di terreno nel corso della perforazione, avendo cura di prelevare il materiale presente nella porzione più interna della carota e di eliminare i clasti più grossolani.

Il log stratigrafico dei terreni, unitamente ad eventuali osservazioni organolettiche e alle profondità dei campioni prelevati, sarà registrato su moduli di campo.

Le modalità sopra indicate per il monitoraggio post-operam dovranno essere confermate ed eventualmente integrate nel caso in cui risulti necessario procedere alle attività di caratterizzazione ai sensi del D.Lgs. 152/06, Parte Quarta e s.m.i., in relazione alla verifica della presenza di potenziale contaminazione prima della restituzione dell'area.

La caratterizzazione è prevista ai sensi dell'art. 31, punto 3 del Decreto Direttoriale del 22/03/2011 "Procedure operative di attuazione del Decreto Ministeriale 4 marzo 2011 e modalità di svolgimento delle attività di prospezione, ricerca e coltivazione di idrocarburi liquidi e gassosi e dei relativi controlli ai sensi dell'articolo 15, comma 5 del Decreto Ministeriale 4 marzo 2011 ("Disciplinare tipo per i permessi di prospezione e di ricerca e per le concessioni di coltivazione di idrocarburi liquidi e gassosi in terraferma, nel mare e nella piattaforma continentale"), secondo cui il proponente ha l'obbligo di restituire lo stato dei luoghi alla situazione quo ante le attività di ricerca e coltivazione di idrocarburi.

# **7.3.4 Analisi chimiche**

Su ciascun campione la caratterizzazione chimico-fisica dei suoli sarà finalizzata alla determinazione analitica dei seguenti parametri:

- scheletro;
- determinazione della frazione > 2 cm;
- determinazione della frazione > 2 mm;
- contenuto in limo+argilla (setacciatura 0,075 mm);
- residuo secco a 105°;
- azoto ammoniacale;
- azoto totale;
- azoto inorganico;
- fosforo totale;
- carbonio organico;
- metalli: Al, As, Cd, Co, Cr tot, Cr VI, Hg, Ni, Pb, Cu, Zn, Fe, Mn, V;
- idrocarburi policiclici aromatici (IPA);
- idrocarburi (C≤12), idrocarburi (C>12) (C12-C40);
- composti organici aromatici: Benzene, Toluene, Etilbenzene, Xilene, Stirene.

#### **7.4 PROCEDURE DI ETICHETTATURA, CONSERVAZIONE E SPEDIZIONE DEI CAMPIONI**

Si riportano di seguito le procedure standard che saranno utilizzate per l'etichettatura, la conservazione e la spedizione al laboratorio dei campioni di acque superficiali, acque sotterranee e terreni che saranno raccolti nelle varie sessioni di monitoraggio secondo le modalità descritte nei precedenti paragrafi.

I campioni prelevati saranno riposti all'interno di contenitori identificati mediante etichettatura. Su ogni contenitore sarà apposta un'etichetta sulla quale saranno riportati con inchiostro indelebile i seguenti dati:

- codice di identificazione del campione;
- data del campionamento;
- sigla del tecnico che ha effettuato il campionamento.

Al termine delle operazioni di etichettatura, i campioni saranno riposti, unitamente a polistirolo espanso o materiale simile per evitare danneggiamenti, in contenitori termici per la spedizione. In ogni contenitore termico saranno riposti materiali refrigeranti, al fine di mantenere i campioni ad una temperatura costante di circa 4°C.

I campioni saranno spediti al laboratorio di analisi unitamente alla scheda di custodia (Chain of Custody). Su tale scheda saranno registrate tutte le informazioni relative a ogni campione dal momento del prelievo fino alla spedizione al laboratorio.

In particolare, per ogni campione la scheda di custodia riporterà i seguenti dati:

- numero sequenziale/codice del campione;
- data del campionamento;
- orario del campionamento;
- matrice campionata (terreni o acque);
- localizzazione del campione e profondità di prelievo (per i campioni di terreno);
- analisi da effettuare;
- eventuali note specifiche per il laboratorio.

# **7.5 CLIMA ACUSTICO**

# **7.5.1 Definizione dei punti di monitoraggio del clima acustico**

L'area scelta per la realizzazione della postazione pozzo Carpignano Sesia1 Dir si trova a circa 910 m a Nord-Est del perimetro dell'area urbana di Carpignano Sesia (prime case) e a circa 1500 m dal centro del paese (piazza del Municipio) ed è separata dal paese da aree incolte, campi agricoli, prati e pioppeti.

Inoltre, in direzione Ovest, a circa 200 m dalla postazione passa l'Autostrada A 26, mentre una fascia di alti boschi, prati e seminativi separa l'area dal fiume Sesia che scorre a circa 2000 m.

Infine, a Nord della postazione, verso il Comune di Sizzano, è presente un'area boscata di discreta estensione (Bosco della Panigà) mentre ad Est, verso il comune di Fara Novarese, il cui confine comunale dista circa 400 m, sono presenti seminativi, colture e aree incolte che separano l'Area Pozzo dalle prima case del centro abitato che distano circa 1500 m.

A livello locale, oltre alla citata Autostrada A26, la viabilità nei pressi dell'Area Pozzo è rappresentata da Via Roma, che corre a circa 760 m a Sud della postazione e collega il Comune di Carpignano Sesia al Comune di Fara Novarese, e da un sistema di strade interpoderali a servizio delle aree agricole.

Pertanto, poiché l'area in cui sarà realizzata la postazione pozzo Carpignano Sesia1 Dir è essenzialmente caratterizzata da zone agricole e da un clima acustico tranquillo, le sorgenti sonore antropiche di interesse sono da identificarsi nell'autostrada A26 (che prevale a livello acustico su tutta l'area), negli sporadici mezzi agricoli in uso e nel traffico dei mezzi lungo la viabilità secondaria (via Roma e strade interpoderali).

A l fine di caratterizzare il clima acustico nell'intorno del sito prescelto per la realizzazione dell'Area Pozzo, e individuare possibili ricettori (punti di monitoraggio) che potenzialmente potrebbero risentire di una modifica del rumore ambientale nel corso delle attività in progetto, sono stati effettuati due sopralluoghi (uno ad aprile 2013 e uno ad aprile 2014).

In particolare, nel corso del sopralluogo del 2013 sono stati individuati i 5 punti di monitoraggio indicati in **Figura 7-3** (sigle R1 ÷ R5) e nel corso del sopralluogo del 2014 sono stati individuati i 5 punti di monitoraggio indicati in **Figura 7-4** (sigle R1-2014 ÷ R5-2014).

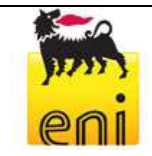

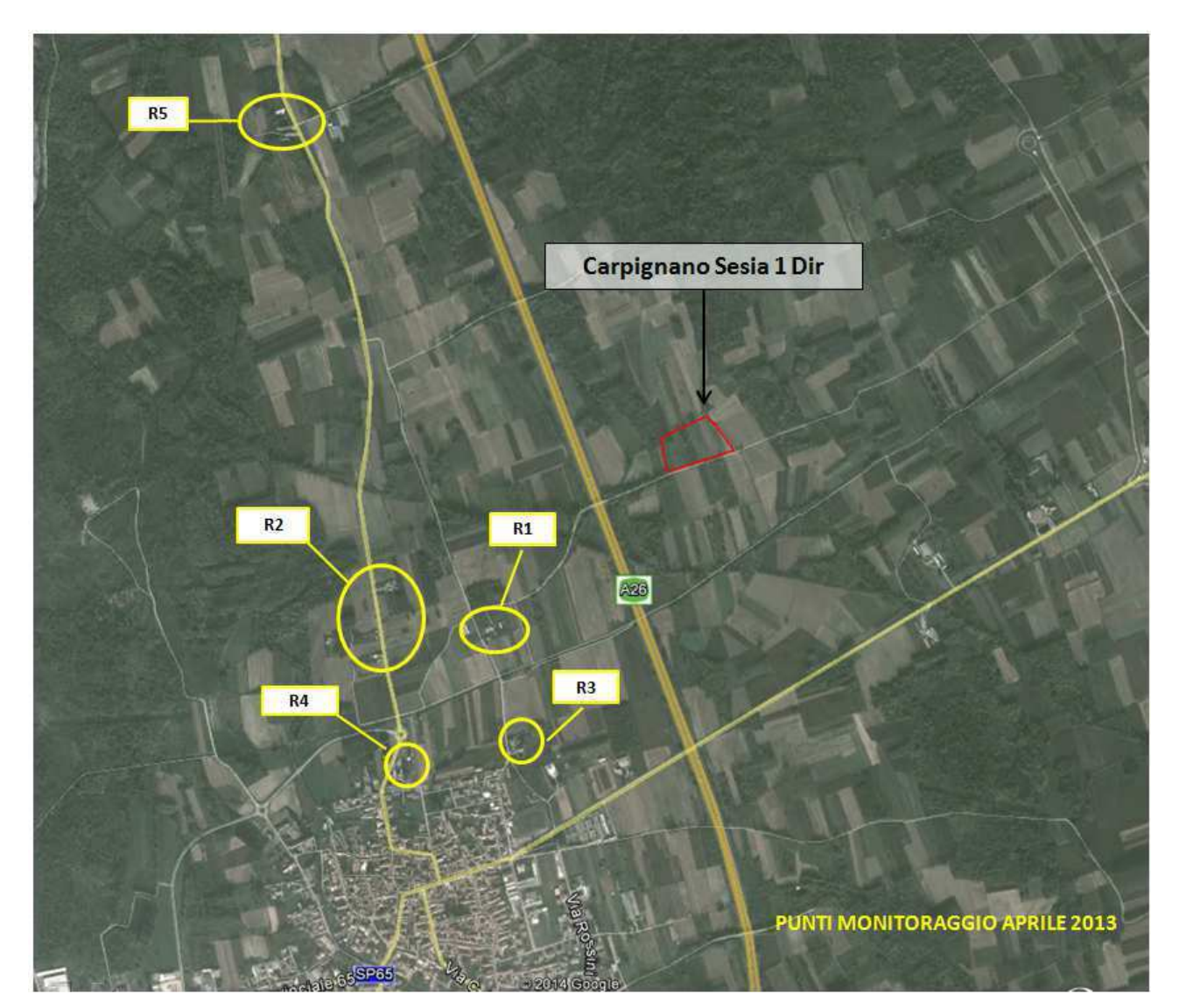

**Figura 7-3: punti di rilIievo fonometrico 2013** 

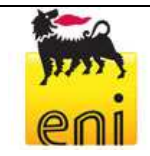

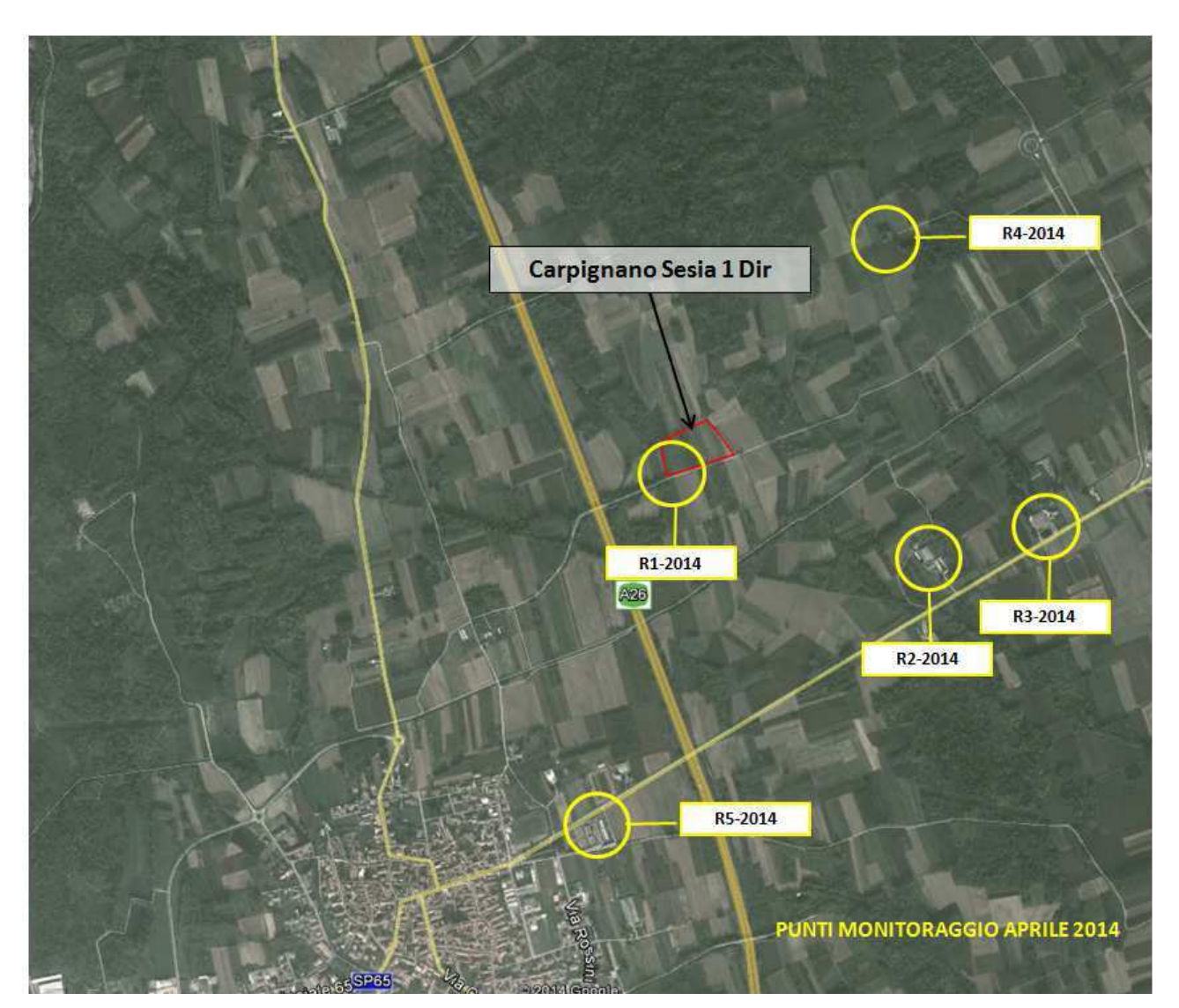

**Figura 7-4: punti di rilievo fonometrico 2014** 

# **7.5.2 Tempistica**

In relazione alle tempistiche, si prevedono 2 sessioni di monitoraggio del clima acustico:

- una sessione di **campionamento ante-operam.** Si precisa che la caratterizzazione del clima acustico ante operam è stata già eseguita nel corso dei due sopralluoghi effettuati ad aprile 2013 e ad aprile 2014 e i risultati di tali monitoraggi sono riportati nel **Capitolo 4**;
- una sessione di **monitoraggio in-operam**, da eseguirsi nel corso della perforazione del pozzo. Si precisa che questo monitoraggio non sarà eseguito in tutti in punti individuati in **Figura 7-3** e **Figura 7-4**, ma solo nei punti risultati più sensibili dal punto di vista del clima acustico a seguito dell'implementazione del modello di previsione (cfr. **Capitolo 5**).

Non si prevedono monitoraggi del clima acustico post-operam in quanto al termine delle attività verranno rimosse tutte le sorgenti sonore.

# **7.5.3 Modalità operative**

#### 7.5.3.1 Strumentazione utilizzata

Le rilevazioni saranno eseguite con fonometro integratore tipo Larson Davis modello 831, preamplificatore tipo Larson Davis modello PRM831, microfono tipo Larson Davis modello 377B02 ½", analogo a quello già usato in fase ante-operam. La strumentazione impiegata ed il relativo grado di precisione sono conformi alle specifiche di cui alla Classe 1 delle norme EN 60651/1994 e EN 60804/1994, come richiesto dal Decreto Ministeriale del 16/03/1998, sulla base delle cui prescrizioni sono state condotte le misurazioni.

Prima e dopo la serie di misure, lo strumento è verificato e calibrato con apposito pistonofono. Il fonometro è inoltre sottoposto a taratura presso un centro appartenente al SIT (Servizio di Taratura in Italia).

Per ciascuna acquisizione sono memorizzati i valori di Leq per ciascuna curva di ponderazione (A, C, Lin) e per ciascuna costante di tempo (Fast, slow, impulse). Lo strumento consente inoltre l'effettuazione delle analisi in bande di terzo d'ottava allo scopo di evidenziare la presenza di componenti tonali presso i punti di misura. Il software di elaborazione dei dati registrati permette di riportare in grafico gli andamenti delle misure in funzione del tempo e, in tabella, i livelli massimi e minimi registrati, oltre a restituire un'analisi di tipo statistico che evidenzia i percentili L90, L50 e L10 (utili, nel caso di L90, per stimare il rumore di fondo in presenza di rumore variabile).

# 7.5.3.2 Metodiche di misura

I rilievi fonometrici sono eseguiti in ogni posizione scelta, sia nel periodo di riferimento diurno che notturno, per durate indicative dai 5 ai 10 minuti in funzione delle caratteristiche acustiche dell'area e fino alla stabilizzazione dei livelli acustici registrati.

Per le indagini sono eseguite registrazioni nel dominio del tempo rilevando i livelli equivalenti su intervalli di tempo di 1/4 di secondo, i valori massimi e minimi nelle varie costanti di tempo (slow, fast, impulse) e secondo le varie curve di pesatura (A, C, F), e i parametri statistici (Ln10, 50 e 90).

Il microfono dello strumento, munito di cuffia antivento, è posto ad un'altezza dal suolo di 1,5 m su apposito treppiede e distante almeno un metro da qualsiasi ostacolo verticale riflettente. I rilievi sono presidiati in tutto il periodo di misura dall'operatore che, ad opportuna distanza, rileva le condizioni al contorno. Il fonometro è impostato per ottenere il livello sonoro continuo equivalente Leq in dB(A) con costante di integrazione FAST. Tutte le rilevazioni fonometriche sono effettuate in conformità con l'Allegato B del Decreto 16 marzo 1998 "Tecniche di rilevamento e di misurazione dell'inquinamento acustico".

# **7.6 VEGETAZIONE, FLORA E FAUNA**

Per la verifica degli aspetti vegetazionali, faunistici, ecosistemici, paesaggistici e di uso del suolo dell'area scelta per la realizzazione del pozzo Carpignano Sesia 1 Dir e della relativa Area di Studio verrà eseguito un sopralluogo esplorativo ante-operam volto all'osservazione diretta dell'area e all'acquisizione di dati di campo.

# **7.6.1 Vegetazione e flora**

Il sopralluogo per il monitoraggio ante-operam della vegetazione e della flora è stato eseguito ad aprile 2014 e ha consentito l'acquisizione di informazioni di campo mediante le seguenti attività:

- valutazione fisionomica delle diverse tipologie vegetazionali (formazioni boschive, fasce ecotonali, vegetazione igrofila ecc.) e dei diversi usi del suolo;
- individuazione delle caratteristiche paesaggistiche;
- acquisizione di documentazione fotografica.

A seguito del sopralluogo sono stati elaborati specifici allegati cartografici riportati in **Allegato 4.6** e **Allegato 4.7** (carta della vegetazione e carta di uso del suolo).

# **7.6.2 Fauna**

Di seguito si riporta la proposta di piano di monitoraggio della fauna caratterizzante gli ambienti limitrofi all'area individuata per la realizzazione del pozzo "Carpignano Sesia 1 dir", dettagliando la scelta dei parametri, la frequenza e durata delle campagne, le procedure metodologiche e l'interpretazione dei dati.

#### **Scelta delle procedure metodologiche, analisi ed interpretazione dei dati**

Il rilevamento dei dati necessari per la definizione della distribuzione e dell'abbondanza negli studi faunistici è eseguito mediante censimenti che richiedono la definizione precisa dell'area da sottoporre a indagine e metodi di rilievo delle osservazioni che siano standardizzati in maniera da rendere possibile il confronto spaziale o temporale dei dati.

Qualora s'intenda identificare i cambiamenti nell'abbondanza o nella distribuzione delle diverse specie, i rilevamenti vengono definiti monitoraggi in quanto interesseranno le stesse aree in periodi successivi (AA.VV.,1998).

Nello studio delle popolazioni animali è piuttosto raro che si possano effettuare rilievi che prevedano il censimento dell'intera popolazione a causa della mobilità e delle abitudini elusive della fauna selvatica. Da qui la necessità di effettuare stime censuarie ottenute operando in opportune aree campione scelte sulla base delle caratteristiche biologiche delle popolazioni oggetto di studio (AA.VV.,2003).

Il programma di monitoraggio proposto prevede lo studio delle comunità degli Anfibi, degli Uccelli e dei Mammiferi Chirotteri, mediante una serie di uscite volte a definire qualitativamente e quantitativamente, mediante indici di abbondanza relativa, il quadro faunistico locale ed eventuali variazioni temporali.

L'area di riferimento entro cui verrà condotto il monitoraggio corrisponde alla Area di Studio ovvero il territorio compreso in un quadrato di lato pari a 2 km con centro nella'area pozzo Carpignano Sesia 1 Dir. Il monitoraggio sarà così concepito:

• un monitoraggio ante-operam: per approfondire i dati riportati all'interno dello SIA, con particolare riferimento al Capitolo 4 "Descrizione delle componenti ambientali" verrà condotta una campagna di monitoraggio tramite un sopralluogo da effettuarsi prima dell'avvio delle attività;

- un monitoraggio *in-operam*: durante la fase di cantiere e la fase di perforazione, verranno eseguiti rilievi da effettuarsi ogni tre mesi, descritti in dettaglio nel paragrafo che segue;
- monitoraggio post-operam: una campagna di monitoraggio tramite un sopralluogo da effettuarsi entro 6 mesi dal termine delle attività di perforazione.

#### **Metodologie di monitoraggio**

Di seguito si riportano le metodologie di monitoraggio adottate. In particolare il monitoraggio che verrà effettuato durante tutto il periodo di cantiere e di perforazione permetterà di includere tutti i periodi di maggiore contattabilità delle diverse componenti e, nel caso degli uccelli, di tenere conto della categoria fenologica (riproduttori, svernanti, di passo, stanziali).

Il monitoraggio previsto per le fasi ante-operam e post-operam sarà utile per eseguire un confronto con il corrispondente periodo in cui sarà svolto il monitoraggio nella fase di cantiere e perforazione.

Per la componente **Anfibi** il monitoraggio proposto si propone di adottare due differenti metodi di campionamento standardizzato:

- Metodo dei quadrati campione: in questa tecnica le unità di campionamento in un'area di studio devono essere distribuite casualmente e al loro interno deve essere verificata l'assenza o la presenza di animali. Le unità di campionamento sono generalmente quadrati di uguali dimensioni, che vengono accuratamente indagati (Jaeger and Inger, 1994). Possono essere individuati punti di campionamento in cui sono utilizzati piccoli quadrati (1 metro di lato), preferiti quando si studia una singola specie in cui gli individui sono relativamente piccoli e densamente distribuiti), o campionamenti su un'area più ampia, applicati a specie i cui individui sono ampiamente dispersi, con dimensioni corporee maggiori, così come per descrivere comunità plurispecifiche (Kok and Kalamandeen, 2008). Per entrambe le tecniche alcuni prerequisiti devono essere soddisfatti:
	- o Gli animali non possono lasciare le unità di campionamento prima di essere osservati;
	- o Le unità di campionamento sono distribuite in modo casuale.
- Metodo dei transetti: consiste nel seguire un percorso lineare di lunghezza prestabilita e contare gli esemplari che si osservano a sinistra e a destra della linea che si sta percorrendo. Definito un transetto lineare la ricerca degli animali verrà effettuata lungo una stretta fascia e nelle zone limitrofe. Questo metodo è di solito utilizzato per il rilievo dell'erpetofauna attraverso gradienti ambientali, ma può essere utilizzato anche all'interno di un singolo habitat (Jaeger, 1994). Se il disegno di campionamento è randomizzato in maniera opportuna questo metodo fornisce una buona rappresentazione della fauna presente in tutti i tipi di habitat. Idealmente, le indagini mediante transetto devono soddisfare le seguenti ipotesi:
	- o I campioni vengono distribuiti a caso nel corso dei transetti.
	- o Linee di transetto sono scelte a caso.
	- o Tutti gli esemplari del transetto saranno osservati;
	- o Gli animali non saranno conteggiati due volte all'interno di un transetto e tra i transetti differenti.

E' importante considerare che per alcune specie non tutte le ipotesi del metodo potranno essere garantite. Ad esempio, le specie criptiche hanno una minore probabilità di essere contattate mentre molte specie non presentano una distribuzione casuale in quanto sono associati a specifici microhabitat.

All'interno dei quadrati di campionamento e lungo i transetti verrà condotta una ricerca con conteggi a vista (Visual Encounter Surveys, V.E.S.), metodo molto utilizzato per inventariare e monitorare gli anfibi in ambienti con buona accessibilità e visibilità; si applica percorrendo l'area o il transetto prefissato, cercando sistematicamente animali.

Il V.E.S. si basa su questi assunti:

- ciascun individuo di ogni specie ha le stesse chance di essere osservato durante un rilevamento;
- ciascuna specie può essere ugualmente osservata durante ciascuna sessione di campionamento;
- un individuo può essere registrato una sola volta durante un rilevamento.

Questa tecnica permette di determinare la ricchezza di specie di un'area, di compilare una check-list delle specie presenti nel sito di studio e di stimarne l'abbondanza relativa; le variazioni temporali della ricchezza specifica e degli indici di abbondanza potranno essere valutate mediante test statistici.

Per la componente **Uccelli** il monitoraggio prevede l'utilizzo di tecniche che si differenziano in base alla fenologia ed ecologia delle specie che compongono la comunità.

- Avifauna nidificante (Passeriformi): la tecnica di rilevamento prescelta è quella dei Punti di ascolto (points count) senza limiti di distanza (Blondel et al.,1981; Bibby et al.,1992, Bibby et al.,1998). Questo metodo di censimento consente di raccogliere dati sull'abbondanza relativa delle singole specie, permettendo di valutare cambiamenti nell'abbondanza osservata passando da un ambiente all'altro o da un periodo all'altro dell'anno. Il metodo, ampiamente documentato (Hutto et al., 1986; Ralph et al., 1998), risulta particolarmente indicato per ottenere informazioni in ambienti eterogenei permettendo di contattare anche le specie difficili da osservare e di confrontare efficacemente le abbondanze relative delle specie in differenti situazioni ambientali (Massa et al., 2002). La tecnica prevede l'individuazione delle specie nidificanti nell'area di studio, ascoltando i loro canti da un numero adeguato di punti di ascolto; la scelta dei punti di ascolto avverrà secondo un metodo di campionamento stratificato che prevede la suddivisione di una popolazione eterogenea (tipologie ambientali) in alcune sotto-popolazioni omogenee (strati) in ciascuna delle quali si effettua poi un campionamento casuale. La durata di ascolto presso ciascun punto sarà di 10 minuti (Fornasari et al.,1998), preceduti da 5 minuti di pre-ascolto. I rilevamenti inizieranno poco dopo l'alba e termineranno entro le ore 11.00. Ogni osservazione sarà annotata su apposita scheda di rilevamento riportante la data, il numero identificativo del punto d'ascolto, l'ora di osservazione, la specie, il numero di individui; la posizione dell'osservazione sarà inoltre individuata su idoneo supporto cartografico per la successiva archiviazione in ambiente GIS.
- Avifauna nidificante (Rapaci diurni): verrà impiegata la metodologia del Visual count effettuando una serie ripetuta di osservazioni dirette, condotte con l'ausilio di binocolo e cannocchiale, da un punto di osservazione dominante scelto in maniera tale da garantire un'ampia visuale sull'intera area d'indagine (Voríšek et al.,2008). Ogni osservazione sarà annotata su apposita scheda di rilevamento riportante la data, il numero identificativo del punto di osservazione, l'ora di osservazione, la specie, il numero di individui; la posizione dell'osservazione sarà inoltre individuata su idoneo supporto cartografico per la successiva archiviazione in ambiente GIS.
- Avifauna nidificante (Rapaci notturni): le abitudini elusive e notturne della maggior parte delle specie di Strigiformi, le basse densità di popolazione generalmente presenti e le marcate variazioni stagionali del comportamento rendono particolarmente problematica la stima numerica di questa componente faunistica. Per la definizione della presenza e stima delle popolazioni delle diverse specie ci si avvale, quasi esclusivamente, di censimenti al canto, approfittando della territorialità manifestata durante alcune fasi del ciclo biologico e dell'attività canora che da esso ne deriva. Il metodo proposto è quello dei Censimenti al playback (Barbieri et al.,1976; Galeotti,1989; Sacchi,1994), tecnica che consiste nello stimolare una risposta territoriale della specie da censire

mediante la riproduzione del canto con un registratore che simula la presenza di un conspecifico. Il metodo presenta il vantaggio di consentire il censimento su superfici vaste ed eterogenee, con rapidità e con un elevato rendimento. Il censimento verrà condotto integrando le sessioni di playback con sessioni di ascolto del canto spontaneo che le precederanno. Le emissioni e l'amplificazione del canto sarà ottenuta utilizzando dispositivo lettore di file audio in formato mp3 accoppiato ad uno speaker portatile (5 Watt di potenza). Le stazioni di emissione-ascolto (spot) saranno opportunamente individuate e distanziate (almeno 500 metri tra stazioni successive) secondo uno schema di campionamento stratificato che prevede la distribuzione di un numero adeguato di punti di ascolto scelti in maniera casuale ma distribuiti sul territorio proporzionalmente ai diversi aspetti di copertura del suolo presenti. Da ogni spot vengono stimolate le specie potenzialmente presenti (Civetta Athene noctua, Allocco Strix aluco, Gufo comune Asio otus) secondo il seguente schema temporale (Benussi, 2005):

- o 5' di ascolto (per rilevare eventuali attività canore spontanee)
- o 1' di stimolazione
- o 1' di ascolto

Se dopo questo primo tentativo non si ottengono risposte, si provvede ad una nuova stimolazione sonora di 1' e ad 1' di ascolto. Ogni osservazione sarà annotata su apposita scheda di rilevamento riportante la data, il numero identificativo del punto di emissione-ascolto, l'ora di osservazione, la specie, il numero di individui; la posizione dell'osservazione sarà inoltre individuata su idoneo supporto cartografico per la successiva archiviazione in ambiente GIS.

• Avifauna acquatica: nell'area di studio rientra parte dell'alveo del fiume Sesia per il quale saranno previste delle sessioni di monitoraggio dedicate che porranno particolare attenzione all'identificazione dell'avifauna acquatica. La metodologia impiegata sarà quella del Visual count effettuando una serie ripetuta di osservazioni dirette, condotte con l'ausilio di binocolo, da uno o più punti di osservazione scelti in maniera tale da garantire un'ampia visuale (Voríšek et al.,2008). I censimenti saranno condotti allo scopo di valutare la composizione e la consistenza della comunità nidificante di uccelli acquatici. Una seconda sessione di censimento volta a valutare la composizione e la consistenza della comunità svernante di uccelli acquatici, sarà effettuata durante la stagione invernale, stagione durante la quale l'avifauna acquatica si concentra in un più ristretto areale e si ritiene che i movimenti migratori siano pressoché assenti o comunque molto ridotti. Le osservazioni saranno annotate su apposita scheda di rilevamento conforme al modello IWC (International Waterbird Census-Wetlands International); la posizione delle osservazioni saranno inoltre individuate su idoneo supporto cartografico per la successiva archiviazione in ambiente GIS.

I risultati delle indagini conseguiti con i metodi sopra descritti saranno integrati con le osservazioni occasionali ed ogni altra segnalazione che potrà essere registrata durante lo svolgimento delle attività di monitoraggio previste anche per le altre componenti faunistiche (es. Avifauna stanziale), al fine di rendere quanto più esaustiva la descrizione dell'avifauna presente nell'area.

Compatibilmente con il crono programma delle attività operative, i monitoraggi verranno effettuati nel periodo di ascolto più favorevole:

- o per l'avifauna nidificante (Passeriformi): dal 15/4 al 30/6 compatibilmente con l'inizio della stagione riproduttiva, in base alle condizioni locali ed alla fase di attività in corso;
- o per l'avifauna nidificante (Rapaci diurni): tra il 1/2 al 30/6 per 3 giorni consecutivi, dalle 9 alle 17;
- o per l'avifauna nidificante (Rapaci notturni): tra i mesi di marzo e maggio, tra il tramonto e le 24
- o per l'avifauna acquatica: tra il 15/5 e il 30/6 per la comunità nidificante e dal 1/12 al 31/1 per la comunità svernante.

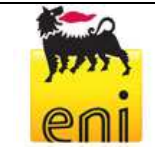

L'inventario delle osservazioni effettuate durante le diverse fasi del monitoraggio consentiranno di redarre la lista delle specie che costituiscono la comunità ornitica locale, la loro fenologia e lo status di conservazione (IUCN Red List Categoria and Criteria e BirdLife International 2004). Le osservazioni effettuate durante le varie sessioni di monitoraggio e registrate su supporto cartografico, saranno archiviate in un sistema GIS insieme alla posizione dei punti di ascolto diurni/notturni e dei punti di osservazione (migratori). Questo consentirà di ottenere carte di distribuzione a livello di specie o di taxa superiore, di valutare l'esistenza di eventuali gradienti di distribuzione o gli habitat maggiormente frequentati. Per le specie contattate, ed in particolare per quelle nidificanti, saranno calcolati e valutati alcuni indici di comunità (Farina, 2001):

- Ricchezza specifica (R): numero di specie registrate. E' un parametro indicativo del grado di complessità e diversità di un ecosistema;
- Rapporto non Passeriformi/Passeriformi (nP/P) ovvero rapporto tra il numero di specie di non Passeriformi (nP) e di Passeriformi (P); le specie di non Passeriformi sono più numerose in ambienti ben strutturati e diversificati;
- Indice di abbondanza I.P.A. ("Indice Ponctuel d'Abondance" Blondel et al., 1981);
- Dominanza (pi): rapporto tra il numero di individui di ciascuna specie ed il numero totale di individui componenti la comunità

$$
\mathbf{p}_i = \mathbf{n}/\Sigma \mathbf{n}
$$

dove ni è il numero di individui della specie i-esima ed n è il numero di individui di tutte le specie; sarà possibile quindi classificare le specie in dominanti (pi > 0.05) sub-dominanti (0.05 > pi > 0.02) ed influenti (0.02 > pi > 0.01) (Turcek, 1956; Purroy, 1975); un basso numero di specie dominanti (Nd) indica ambienti poco diversificati;

• Indice di diversità secondo Shannon & Weaver (Krebs, 1989):

$$
H' = -\Sigma p_i^* \log_2 p_i
$$

indice utilizzato per descrivere la "diversità" di una comunità ornitica e procedere al confronto tra differenti aree o tipologie ambientali. L'indice H' aumenta con l'aumentare di specie nella comunità e a parità di specie aumenta con l'aumentare dell'eterogeneità;

• Indice di equipartizione (Pielou, 1969):

# **J' = [H' / ln S]**

dove ln S rappresenta il valore di H'max; questo indice misura la distribuzione delle abbondanze delle diverse specie: il valore dell'indice J' è compreso in un intervallo che va da 0 ad 1, i valori prossimi allo 0 identificano comunità caratterizzate da taxa dominanti, mentre i valori prossimi o uguali a 1 sono tipici di comunità ben equiripartite.

Le variazioni temporali tra gli indici così calcolati in periodi di monitoraggio successivi, potranno essere verificate mediante test statistici (es. Analisi della varianza One-Way ANOVA) per valutare l'esistenza di differenze significative.

Per la componente **Mammiferi** (chirotteri), in considerazione dell'importanza dal punto di vista conservazionistico e della loro potenziale sensibilità alle emissioni sonore e luminose, si è considerato di monitorare la chirotterofauna che frequenta l'area di studio; obiettivo principale di questa sezione del monitoraggio è l'acquisizione di conoscenze di base sulla chirotterofauna che frequenta l'area d'indagine,

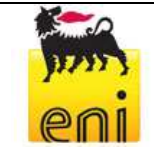

**eni S.p.A. Distretto Centro Settentrionale**

**Ottobre** 2014

esigenza indispensabile per garantire la conservazione di questa componente animale tutelata a livello nazionale ed internazionale (L. 11 febbraio 1992, n.157; Convenzione di Berna del 1979, Direttiva "Habitat" 92/43/CEE del 1992), come anche ribadito nel Bat agreement ("Agreement on the Conservation of Bats in Europe", London 1991. - ww.eurobats.org). Tutte le specie italiane, si orientano nel volo ed identificano la preda grazie ad un sofisticato sistema noto come ecolocalizzazione, sistema che comporta importanti ricadute applicative nelle indagini su distribuzione ed ecologia dei Chirotteri (Agnelli et al., 2004). Gli impulsi di ecolocalizzazione ricadono nel campo degli ultrasuoni vale a dire in un intervallo di frequenze superiori alla soglia massima di sensibilità dell'orecchio umano (ca. 20 kHz). I rilevatori ultrasonici (bat-detectors) sono dispositivi in grado di convertire segnali ultrasonori emessi dai chirotteri in volo in suoni udibili. La tecnica, per la sua non invasività e l'elevato potenziale di informazioni in grado di fornire, ha assunto negli ultimi anni sempre maggiore popolarità e diffusione (Ahlén and Baagøe, 1999; Russo and Jones, 2001). L'ascolto diretto del segnale in uscita del bat-detector o la registrazione e successiva analisi con con un apposito software per PC, possono permettere, in diversi casi, di compiere l'identificazione della specie (Pettersson, 1999). In un periodo compreso tra la primavera e l'autunno (15 aprile – 31ottobre) verranno condotte delle sessioni notturne di monitoraggio della durata di 4 ore a partire dal tramonto, mediante l'utilizzo di un batdetector D240x (Ultrasound Detector D240x Pettersson Electronics, Sweden) in modalità eterodina ed espansione temporale, accoppiato ad un registratore digitale ad alta qualità (Zoom H2 Handy recorder, Zoom Corporations, Japan) per l'archiviazione delle registrazioni e le successive analisi mediante software dedicato all'editing ed analisi dei suoni. Il protocollo di campionamento verrà scelto in maniera tale da essere rappresentativo dell'eterogeneità ambientale dell'area e pertanto la disposizione dei punti di monitoraggio sarà legata ad un modello di campionamento casuale stratificato, suddividendo l'area di studio nelle differenti tipologie di copertura del suolo presenti o aggregazioni omogenee delle stesse, e ripartendo i siti di monitoraggio in proporzione alla loro disponibilità (Walsh et al., 2001). Le sessioni di monitoraggio/registrazione, della durata di 10 minuti (Wickramasinghe et al, 2003) saranno annotate su apposita scheda di rilevamento riportante la data, il numero identificativo del sito di monitoraggio, l'ora di inizio e di conclusione della sessione, il numero progressivo di contatti registrati. Questo consentirà inoltre la stima dell'indice di attività, valutato come numero di passaggi di chirotteri per la durata monitoraggio (Fenton, 1970). Non potendo distinguere individualmente i singoli chirotteri, è preferibile questo metodo di stima dell'attività piuttosto che l'abbondanza, anche se esiste sicuramente una correlazione tra i due metodi.

Il primo obiettivo del monitoraggio consentirà di definire, a seguito dell'interpretazione delle registrazioni audio effettuate, l'elenco delle specie (o quando questo non sia possibile il taxa superiore) che frequentano l'area d'indagine. Per ciascuna di esse verrà definito lo status di conservazione sulla base dell'inclusione tra gli allegati della Direttiva "Habitat" (Dir. 92/43/CEE) e dell'iscrizione nelle Red list internazionali e nazionali (IUCN Red List Categoria and Criteria; Bulgarini et al., 1998). I dati di presenza collezionati mediante rilievi bioacustici presso i siti di monitoraggio (aree di foraggiamento, zone di abbeverata, rotte di spostamento) saranno archiviate in un sistema GIS insieme alla posizione delle stazioni di ascolto. Questo consentirà di ottenere carte di distribuzione a livello di specie o di taxa superiore, di determinare gli habitat maggiormente frequentati e consentiranno inoltre di valutare:

• Ricchezza specifica (d) di Margalef (Margalef, 1958); il valore dell'indice di Margalef R è dipendente dalla numerosità dei taxa presenti nella comunità ed aumenta all'aumentare della ricchezza dei taxa.

# **d = (S-1)/(logN)**

dove  $S =$  numero di specie ed  $N =$  numero di individui.

• Indice di attività aspecifica (AI<sub>a</sub>) e, limitatamente alle specie ben riconoscibili, dell'Indice di attività specifica (Al<sub>S</sub>) come:

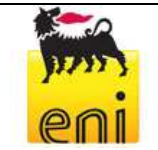

# **Aia = na /t** e **Ais = ns /t**

dove n<sub>a</sub> rappresenta il numero complessivo di passaggi di chirotteri registrati durante la sessione di ascolto, n<sub>s</sub> rappresenta il numero di passaggi ascrivibili alla specie s durante la sessione di ascolto e t è la durata della sessione di ascolto.

Coefficiente di Correlazione di Pearson ( $\rho_{XY}$ ) come misura del grado di associazione tra due variabili (es. le singole variabili ambientali che caratterizzano le stazioni di monitoraggio e l'indice di abbondanza delle specie) (Massolo e Meriggi, 2005):

$$
\rho_{xy} = \sigma_{xy}/\sigma_x \sigma_y
$$

dove  $\sigma_{xy}$  rappresenta la covarianza delle variabili x e y mentre  $\sigma_x$  e  $\sigma_y$  sono le oro deviazioni standard; il coefficiente  $\rho_{XY}$  assume valori compresi tra -1 e +1:

- o se  $ρ_{XY}$  di 0 le variabili x e y si dicono direttamente correlate (o correlate positivamente);
- o se  $ρ_{XY}$  di 0 le variabili x e y si dicono *inversamente correlate* (o correlate negativamente);
- $\rho_{XY}=0$  le due variabili sono *incorrelate* (o indipendenti).

Le variazioni temporali tra gli indici così calcolati in periodi di monitoraggio successivi, potranno essere verificate mediante test statistici (es. Analisi della varianza One-Way ANOVA) per valutare l'esistenza di differenze significative.